Министерство науки и высшего образования Российской Федерации Федеральное государственное бюджетное образовательное учреждение высшего образования «Смоленский государственный университет» Кафедра дизайна и декоративно-прикладного искусства

> *«Утверждаю»* Проректор по учебнометодической работе \_\_\_\_\_\_\_\_\_\_Ю.А. Устименко «16» июня 2022 г.

## **Рабочая программа дисциплины Б1.В.13 Визуальная презентация проекта**

Направление подготовки 43.03.02 Туризм Направленность (профиль) Технология и организация туроператорских и турагентских услуг  $Kypc-3$ Семестр – 6 Всего зачетных единиц - 3, часов -  $108$ 

Форма отчетности: зачет – 6 семестр

Программу разработал канд. пед. наук, доцент Устименко Ю.А.

Одобрена на заседании кафедры «10» сентября 2022 г., протокол № 10

Заведующая кафедрой дизайна и ДПИ \_\_\_\_\_\_\_\_\_\_\_\_\_\_ Ю.А. Устименко

> Смоленск 2022 г.

## **1. Место дисциплины в структуре ООП ВО**

Дисциплина Б1.В.13 «Визуальная презентация проекта» входит в Блок 1 «Дисциплины (модули)», относится к циклу дисциплин части учебного плана, формируемой участниками образовательных отношений, по направлению подготовки 43.03.02 Туризм (профиль «Технология и организация туроператорских и турагентских услуг»).

Опирается на знания, полученные при изучении дисциплин «Основы проектного менеджмента», «Информационно-коммуникационные технологии», «Информационные технологии в туристской деятельности», «Туристско-рекреационное проектирование».

Изучение данной дисциплины является необходимой для выполнения курсовых проектов и ВКР.

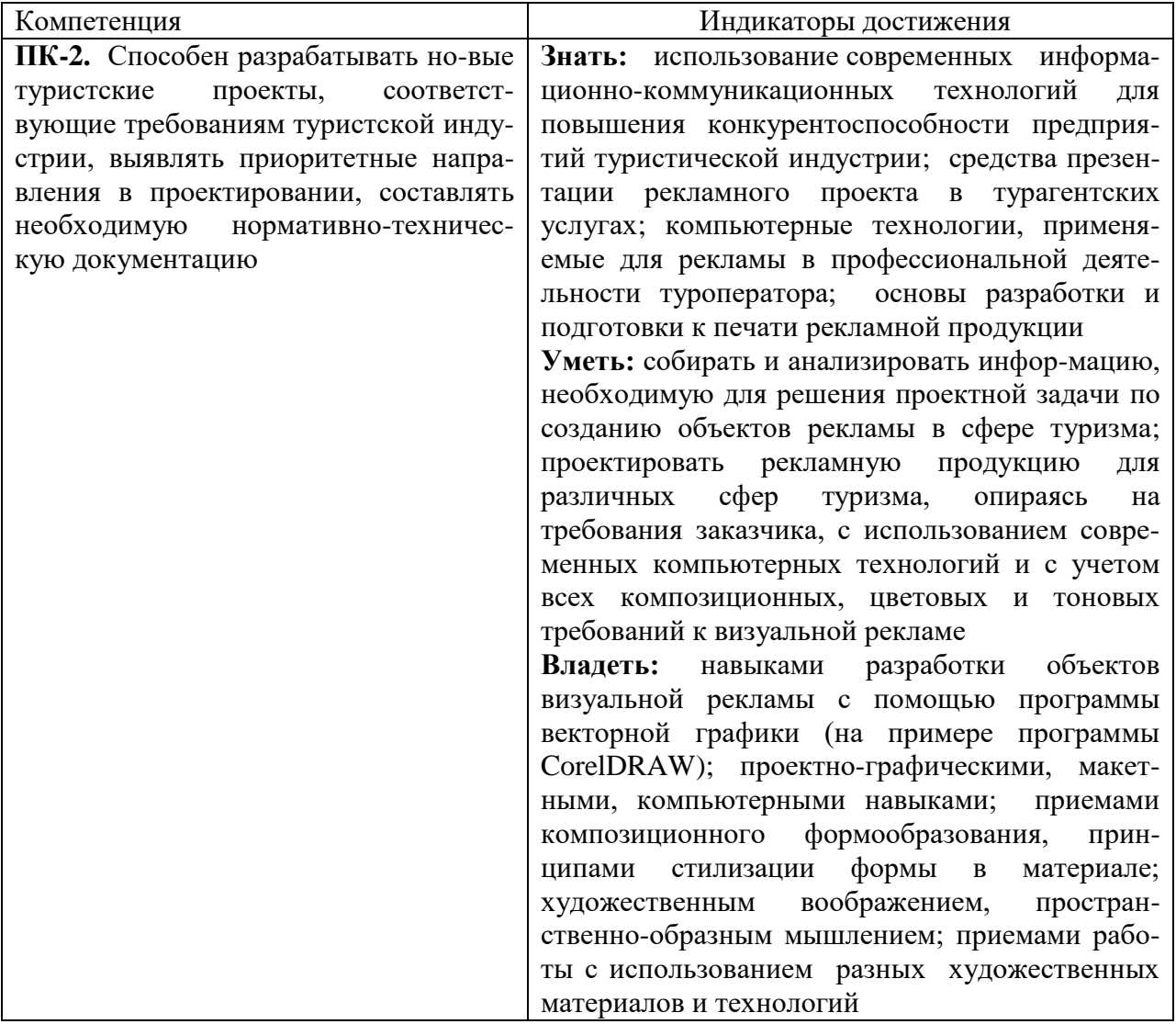

#### **2. Планируемые результаты обучения по дисциплине**

## **3. Содержание дисциплины.**

Программой дисциплины предусмотрено изучение приемов и методов работы с программным обеспечением векторной графики на примере графического редактора CorelDRAW, благодаря которым студенты должны уметь выполнять различные объекты рекламы.

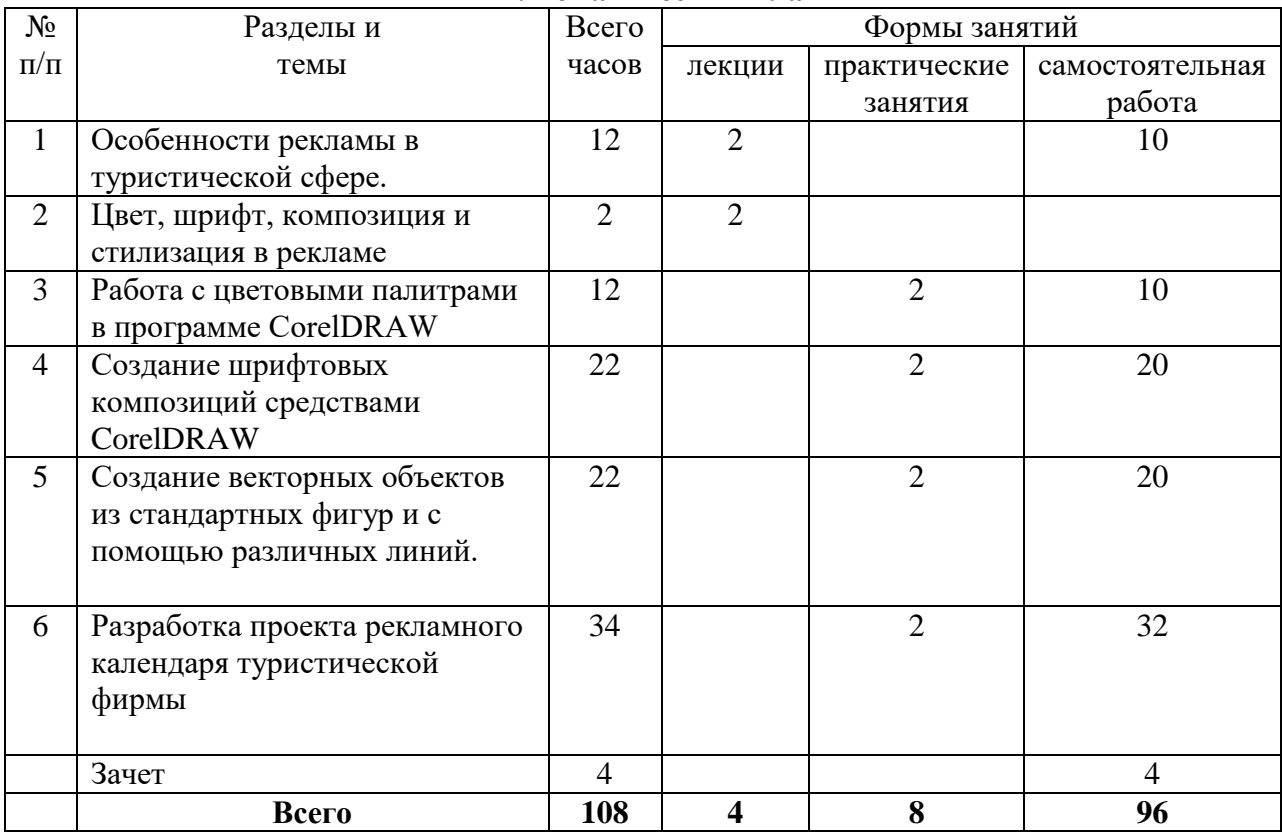

#### **4. Тематический план**

#### **5. Виды учебной деятельности.**

#### **Лекции**

## **1. Особенности рекламы в туристической сфере.**

*Содержание:* понятие, сущность и особенности рекламной работы на туристском рынке; основные черты, характеристики рекламы на туристском рынке как одного из главных средств маркетинговых коммуникаций:

 неличный характер, коммуникационный сигнал поступает к потенциальному покупателю не лично от продавца, а через различных посредников;

односторонняя направленность рекламного обращения от продавца к покупателю;

 неопределенность с точки зрения измерения эффективности рекламы; обратная связь в коммуникации носит вероятностный и неопределенный характер, факт покупки зависит от массы факторов, не имеющих прямого отношения к рекламе, носящих субъективный характер и практически не поддающихся формализации.

 общественный характер: предполагается, что рекламируемый товар является законным и общепринятым (почему мы не встречаем рекламу наркотиков и других товаров, запрещенных законом);

 в рекламном объявлении четко определен спонсор, рекламодатель, субъект за чей счет и от чьего имени осуществляется реклама;

 реклама не претендует на беспристрастность; общепринято, что в рекламном обращении основное внимание уделяется преимуществам рекламируемого товара или фирмы, и могут быть не упомянуты их недостатки;

 броскость и способность к увещеванию: многократное повторение рекламных доводов оказывает определенное психологическое воздействие на потребителя и подталкивает его к покупке, основные функции рекламы соответствуют общим целям системы маркетинговых коммуникаций

Задачи, решаемые рекламой в туризме в зависимости от целей, определяемых конкретной рыночной ситуацией:

 *информирование* (формирование осведомленности и знания о новой услуге, конкретном событии, о фирме и т.п.)

 *увещевание* (постепенное, последовательное формирование предпочтения, соответствующего восприятию потребителем образа фирмы и ее товаров; убеждение покупателя совершить покупку; поощрение факта покупки и т.д.);

 *напоминание* (поддержание осведомленности, удержание в памяти потребителей информации о товаре в промежутках между покупками; напоминание, где можно купить данный товар) и другие задачи.

Классификация и виды рекламы в индустрии туризма.

#### **2. Цвет, шрифт, композиция и стилизация в рекламе**

*Содержание:* природа цвета, основные, составные и дополнительные цвета, ахроматические и хроматические цвета, основные характеристики цвета: светлота и цветность хроматического цвета, насыщенность и цветовой тон; цветовой контраст, цветовой нюанс, колорит, смешение цветов. Цветовая гармония; типы цветовой гармонии: двухцветная однотонная, двухцветная контрастная, трехцветная однотонная, трехцветная однотонно-контрастная.

Эмоциональная выразительность цвета, создание с помощью цветовых гармоний ощущений легкости и тяжести, радости и печали, нежности и агрессии и т.д. Психологическое воздействие на человека цвета и цветовых сочетаний. Цветовоспроизведение в компьютере. Цветовые модели в компьютерной графике: модель RGB, модель CMYK.

Шрифт, основные термины и определения: кегль, пункты, цицеро, интерлиньяж, апрош, гарнитура. Виды современных шрифтов, используемых для типографского набора: рубленые, шрифты с едва наметившимися засечками, медиевальные, обыкновенные, брусковые, новые малоконтрастные шрифты. Графические основы шрифтов. Подразделение типографских шрифтов по назначению: текстовые (для печати основного текста книг, журналов, газет), титульные (для набора обложек, титульных листов, газетных заголовков), акцидентные (для придания выразительности плакатам и афишам). Принципы построения шрифтов. Основные требования, предъявляемые к работе над шрифтами: читаемость, уместность, гармоничность, смысловой акцент. Особенности компьютерного оформления текстов.

Определение композиции. Виды композиции: плоскостная, объемно-пространственная, глубинно-пространственная. Принципы композиции. Характеристики композиции: форма (геометрический вид, конфигурация, величина, положение в пространстве, масса, фактура, текстура, цвет, светлотень и др.); равновесие (устойчивое, статичное или отличающееся внутренней динамикой); контраст (по размеру, форме, цвету, тону, фактуре и т.д.); нюанс; метрический повтор; ритм (динамичный, сдержанный, по вертикали или горизонтали и т.д.); гармония и композиционный центр; пропорционирование (геометрическая пропорция, пропорция «золотого сечения» и т.д.); масштабность и др. Основные принципы построения композиции: принцип целесообразности, принцип единства, принцип доминанты, группировка, принцип динамизма, принцип равновесия, принцип гармонии. Приемы построения композиции.

Понятие стилизация. Виды стилизации. Приемы стилизации: обобщенность; геометричность; символичность; эксцентричность; красочность; чувственность; простота формы. Изобразительно-выразительные средства стилизации: линия, пятно, точка, штрих, декор. Использование приемов стилизации в рекламе.

#### **Практические занятия**

#### **1. Работа с цветовыми палитрами в программе CorelDRAW**

*Содержание:* цветовые палитры и модели цвета; однородные заливки; специальные заливки (градиентные и сетчатые заливки); заливки узором (двухцветным, цветным,

точечным), текстурные заливки; параметры контура и управление ими (толщина, вид, завершители, углы, наконечники, цвет, форма и разворот пера контурной линии); способы копирование параметров контура.

*Практическая работа:*

1) Выполнение тренировочных упражнений на заливку графических объектов цветом или градиентом.

2) Построение натюрморта, содержащего симметричный объект (ваза, графин, бутылка и т.д.), фрукты, драпировку с передачей объема и цвета предметов.

## **2. Создание шрифтовых композиций средствами CorelDRAW**

*Содержание*: фигурный текст (атрибуты фигурного текста, создание блока фигурного текста); простой текст (создание и редактирование простого текста, обтекание текстом, атрибуты шрифта, интервалов, табуляции); взаимные преобразования фигурного и простого текстов, инструмент «форма» и текстовые объекты (корректировка расстояния между смежными символами, словами, строками, изменение формы символов).

*Практическая работа:* выполнение тренировочных упражнений на создание и редактирование фигурного и простого текстов

*Самостоятельная работа:*

1) Создание авторского текста за счет изменения формы символов инструментом Форма.

2) Создание текста по заданной кривой линии.

3) Создание текста внутри замкнутого контура (круга, треугольника, многоугольника и т.д.).

4) Применение к тексту различных текстур и фактур.

5) Применение к тексту эффектов прозрачности, перспективы, искажения и т.д.

6) Текстовые эффекты с Artistic Media.

7) Построение ажурных розеток и орнаментальных полос с использованием буквы в качестве элемента трансформации.

## **3. Создание векторных объектов из стандартных фигур и с помощью различных линий**.

*Содержание:* рисование стандартных фигур; рисование прямоугольников, применение клавиш-модификаторов, закругление углов прямоугольника; рисование и модификация эллипсов, дуг и секторов; построение и модификация многоугольников и звезд; построением спиралей и сеток. Рисование прямых, кривых и ломаных линий различными инструментами: модель кривой (точки излома, сглаженные узлы, симметричные узлы, линии замкнутые, разомкнутые и соединенные); построение линий инструментом Freehand, построение линий инструментом Bezier; линии переменной ширины и инструмент Artistic Media (режимы каллиграфии, заготовки, кисти, распылителя); элементы чертежей и схем (размерные, соединительные и выносные линии).

*Практическая работа:* выполнение тренировочных упражнений на рисование и редактирование стандартных фигур, а также прямых, кривых и ломаных линий:

- 1) Рисование прямоугольников и квадратов.
- 2) Рисование кругов и эллипсов, секторов и дуг.
- 3) Рисование стандартных фигур: полигонов, звезд, спиралей, сеток и т.д.
- 4) Преобразование стандартных фигур с помощью команды Форма (F10).
- 5) Рисование инструментом Freehand Tool (Свободная рука).
- 6) Рисование инструментом Bezier (Кривая Безье).
- 7) Рисование инструментом Pen Tool (Перо).
- 8) Рисование инструментом Polyline Tool (Полилиния).
- 9) Рисование инструментом Живопись.

10) Создание симметричных объектов.

## **4. Разработка проекта рекламного календаря туристической фирмы**

*Содержание:* определение календаря. Назначение и целевая аудитория. Виды календарей, требования к функциональности, размеры и форматы, роль численника, анализ календарей предлагаемых полиграфической промышленностью. Схемы соотношений и взаимодействий календарных чисел, дней недели, месяцев. Роль декора в графическом оформлении календаря. История развития и особенности рекламных календарей. Средства и базовые принципы выразительности и актуальности календарей. Варианты использования вербальной (словесной) компоненты календаря. Основные принципы дизайна рекламного календаря (однозначность толкования, лаконизм, соотношение текста и изображения и др.). Композиционное построение календаря. Цветовое и тоновое решение календаря.

*Практическая работа:* разработка проекта рекламного календаря туристической фирмы (по выбору студента). Алгоритм ведения работы над проектом:

 определение вида календаря в зависимости от назначения (настольный, настенный, квартальный и т.д.);

- выбор формата календаря;
- выбор варианта использования вербальной (словесной) компоненты календаря;

 выбор композиционного построение календаря с учетом основных принципов дизайна (однозначность толкования, лаконизм, соотношение текста и изображения и др.);

- определение приемов выделения композиционного центра;
- цветовое и тоновое решение календаря.

#### **Самостоятельная работа**

#### **Особенности рекламы в туристической сфере.**

1. Проанализировать рекламную продукцию двух известных туроператоров, определив объекты рекламы по следующим типам квалификации:

- 1) классификация рекламы по типу ее спонсора, субъекта коммуникации:
- от имени производителя;
- от имени торговых посредников;
- от имени частных лиц;
- от имени правительства и других общественных институтов.

2) в зависимости от типа целевой аудитории:

- рекламу на сферу бизнеса (для производственных потребителей);
- рекламу на индивидуального потребителя.
- 3) критерий сконцентрированности на определенном сегменте аудитории:

• селективную (избирательную) рекламу, четко адресованную определенной группе потребителей (рыночному сегменту);

• массовую рекламу, направленную на широкие круги реальных и потенциальных потребителей и общественность в целом.

4) в зависимости от охватываемой рекламной деятельности территории:

• локальная реклама (масштабы — от конкретного места продажи до территории отдельного населенного пункта);

- региональная реклама, охватывающая определенную часть страны;
- общенациональная реклама, осуществляемая в масштабах всего государства;
- международная реклама.
- 5) объект рекламной деятельности:
- товарная реклама;
- престижная реклама;
- реклама идеи и т.д.

#### **Цвет, шрифт, композиция и стилизация в рекламе**

#### **Работа с цветовыми палитрами в программе CorelDRAW**

1. Завершение тренировочных упражнений.

2. Эффекты в Corel DRAW: перспектива, тени и экструзия, линзы, прозрачность, фигурная обрезка:

преобразование перспективы, построение перспективы для текста;

тени и инструмент «интерактивная тень»;

 экструзия объектов (построение базового тела экструзии, добавление фасок, заливка тел экструзии, эффекты освещения, вращение тел экструзии);

 линзы: преобразование линзы; типы линз: полупрозрачная линза (увеличительная линза (режим «точка обзора», режим «работа с копией»); осветляющая линза; линза негативного изображения; линза сложения цветов; каркасная линза; линза «рыбий глаз» и др.;

 понятие прозрачности и приемы работы с ней; работа с инструментом «интерактивная настройка прозрачности»; построение линзы прозрачности;

 фигурная обрезка: построение и редактирование фигурной обрезки; применение фигурной обрезки.

3. Выполнение тренировочных упражнений на создание у графических объектов тени, перспективного искажения, экструзии, на применение к графическим объектам различных эффектов линз, прозрачности и фигурной обрезки.

## **Создание шрифтовых композиций средствами CorelDRAW**

1. Создание авторского текста за счет изменения формы символов инструментом Форма.

2. Создание текста по заданной кривой линии.

3. Создание текста внутри замкнутого контура (круга, треугольника, многоугольника и т.д.).

4. Применение к тексту различных текстур и фактур.

5. Применение к тексту эффектов прозрачности, перспективы, искажения и т.д.

6. Текстовые эффекты с Artistic Media.

7. Построение ажурных розеток и орнаментальных полос с использованием буквы в качестве элемента трансформации.

## **Создание векторных объектов из стандартных фигур и с помощью различных линий.**

*Самостоятельная работа:*

- 1. Завершение тренировочных упражнений.
- 2. Объекты в CorelDRAW:
- выделение объектов;

 манипулирование объектами (размещение, сдвиг, копирование и дублирование, растяжение и сжатие, поворот, скос и блокировка объектов);

панель Shape (форма) и инструменты изменения формы объектов;

 инструмент «форма» и манипулирование узлами кривых (выделение узлов, перетаскивание направляющих точек узла, перемещение, редактирование, добавление и удаление узлов, сглаживание кривой);

 разрезание объектов инструментом «лезвие», работа инструментами «ластик», «размазывание», «грабли», «произвольное преобразование», «удаление виртуального сегмента»;

 операции с несколькими объектами: группирование и разгруппирование объектов; соединение и разъединение объектов;

- построение объекта сложной формы путем объединения;
- пересечение объектов;
- исключение объектов;
- преобразование объекта в кривые.

 выполнение тренировочных упражнений на редактирование графических объектов и создание сложных объектов различной формы;

 построение декоративных розеток за счет вращения копий стандартного объекта и получения сложной формы путем объединения этих копий.

 построения декоративных орнаментальных полос за счет смещения, зеркального отражения или масштабирования копий стандартных объектов и объединения их контуров.

**Разработка проекта рекламного календаря туристической фирмы**

*-* завершение работы над проектом рекламного календаря.

#### **6. Критерии оценивания результатов освоения дисциплины**

## **6.1. Оценочные средства и критерии оценивания для текущей аттестации Контрольные графические задания**

*1. Контрольные задания по теме «Создание векторных объектов из стандартных фигур и с помощью различных линий».*

1. Построить по описанию геометрические фигуры.

1) Построить квадрат со стороной 50 мм, верхний правый угол скруглить на 50%.

2) Построить прямоугольник со сторонами 70х100 мм, повернутый на 45 градусов относительно горизонтальной линии, два противоположных угла скруглить на 30%.

3) Построить пол-окружности радиусом 50 мм.

2. Построить фигуры, приведенные на рисунке.

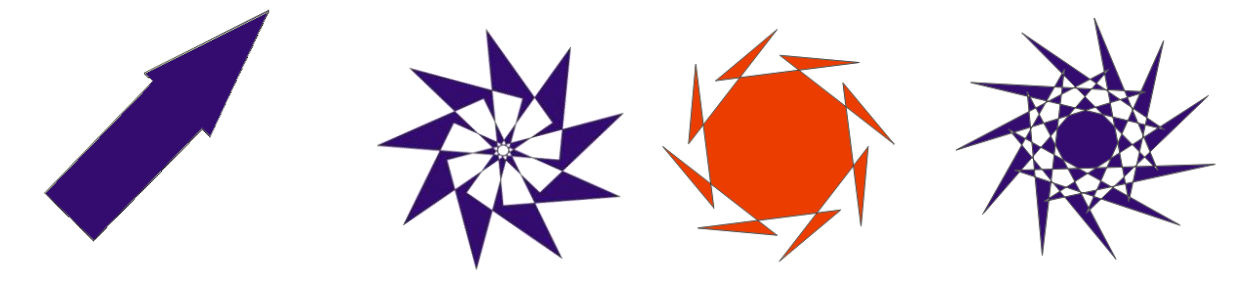

3. Создать новые объекты с помощью преобразования стандартных фигур инструментом Форма.

4. Из любых стандартных фигур создать объект и сделать из него образец кисти.

5. Построить любой симметричный объект (вазу, бокал и т.д.)

# JY.  $\overline{\mathbf{L}}$ 6. Создать рисунок герба Смоленска.

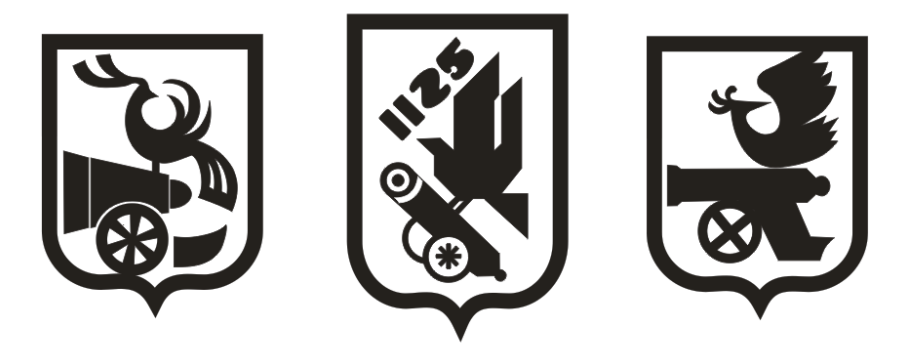

*2. Контрольные задания по теме «Знакомство с палитрами. Работа с заливкой и контуром».*

1. Построить цилиндр, шар, прямоугольный параллелепипед, имитировав их объем за счет градиента.

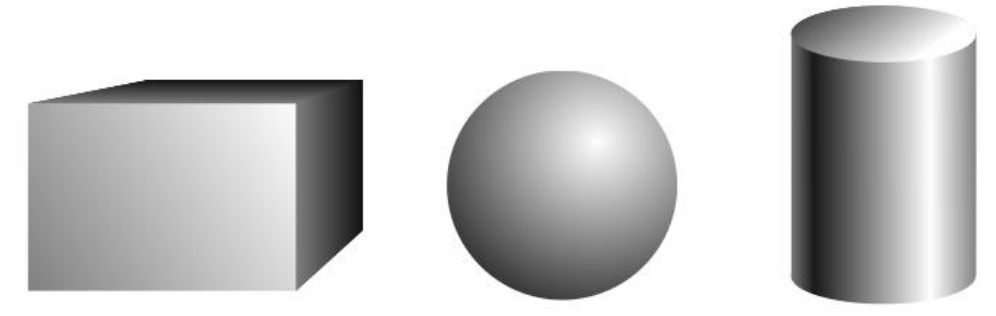

2. Построить симметричный объект (вазу, графин, бокал и т.д.) и передать его объем за счет сетчатого градиента.

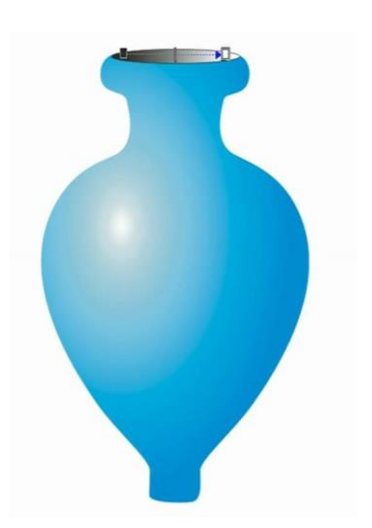

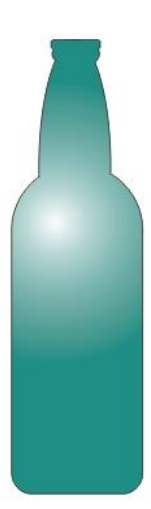

3. Нарисовать фрукты или ягоды и передать их цвет и объем за счет сетчатого градиента.

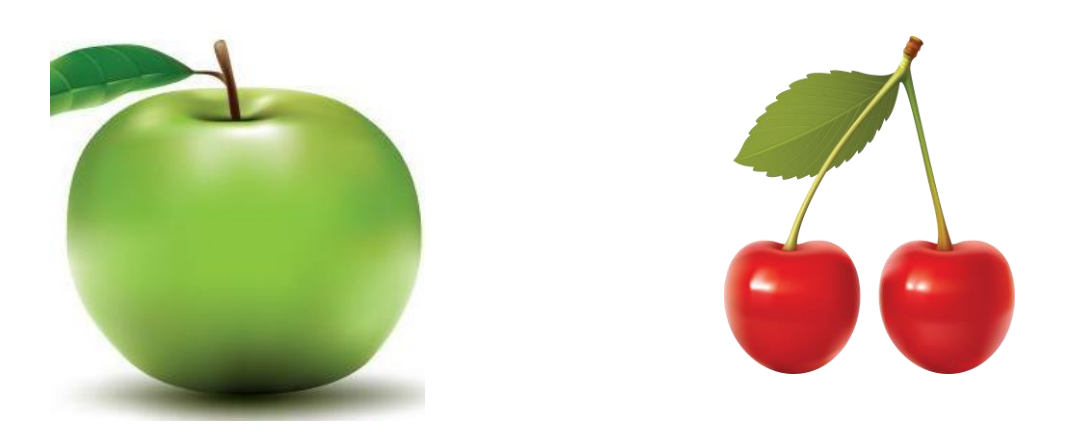

*3. Контрольные задания по теме «Объекты. Редактирование объектов. Операции с несколькими объектами».*

1. Построить декоративные розетки за счет вращения копий представленных на рисунке стандартных объектов и получения сложной формы путем объединения этих копий.

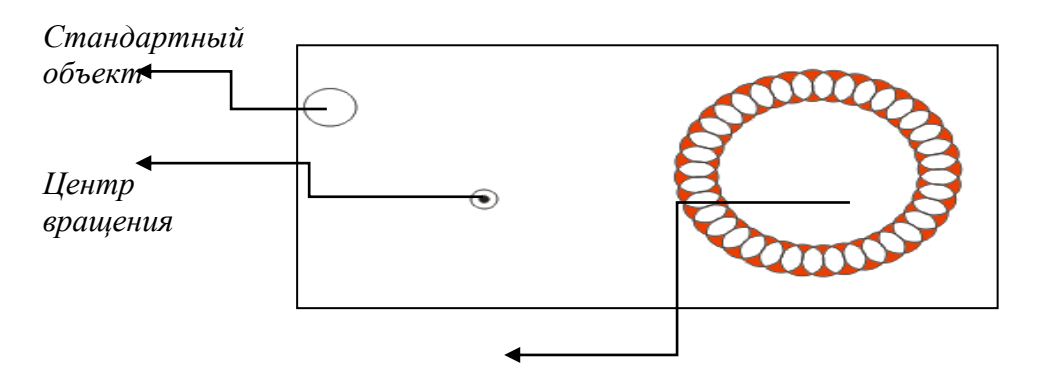

*Итоговое изображение розетки*

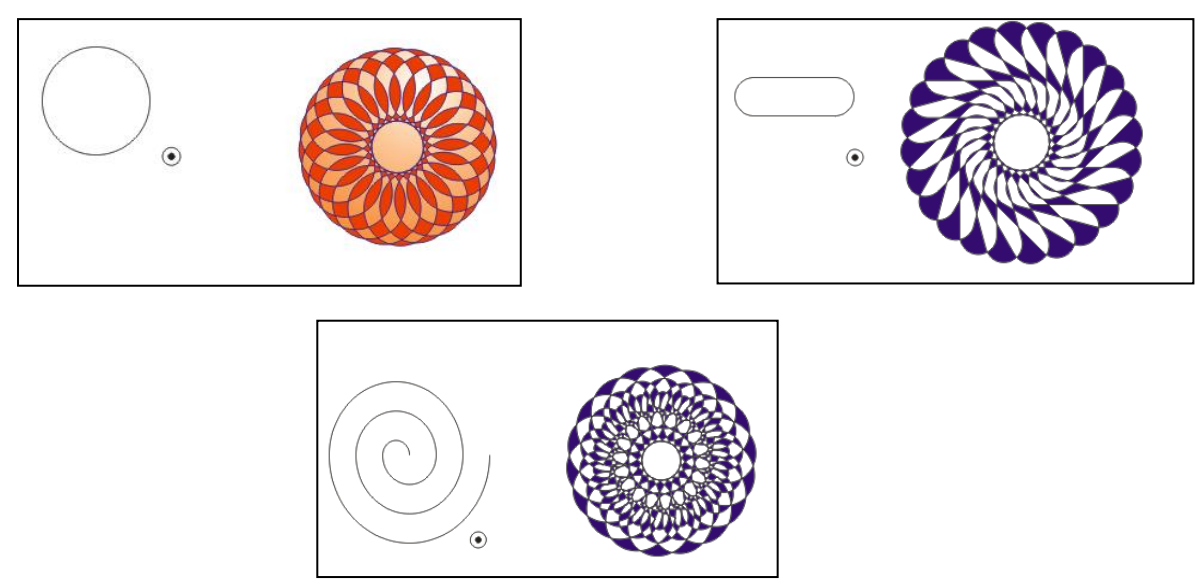

2. Построить декоративные розетки с применением градиентной заливки.

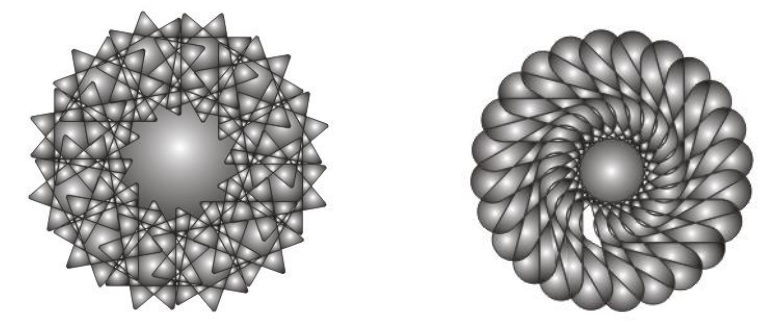

3. Построить декоративные орнаментальные полосы за счет смещения, зеркального отражения или масштабирования копий стандартных объектов и объединения их контуров.

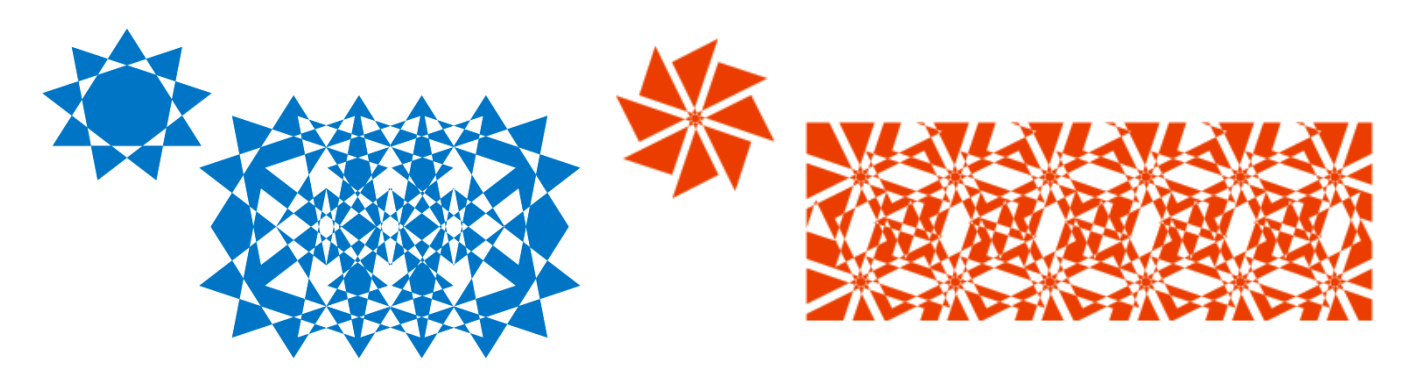

*4. Контрольные задания по теме «Эффекты в Corel DRAW: перспектива, тени и экструзия, линзы, прозрачность, фигурная обрезка».* 

1. Определить, эффекты применены к звезде. Повторить их к правильному пятиугольнику.

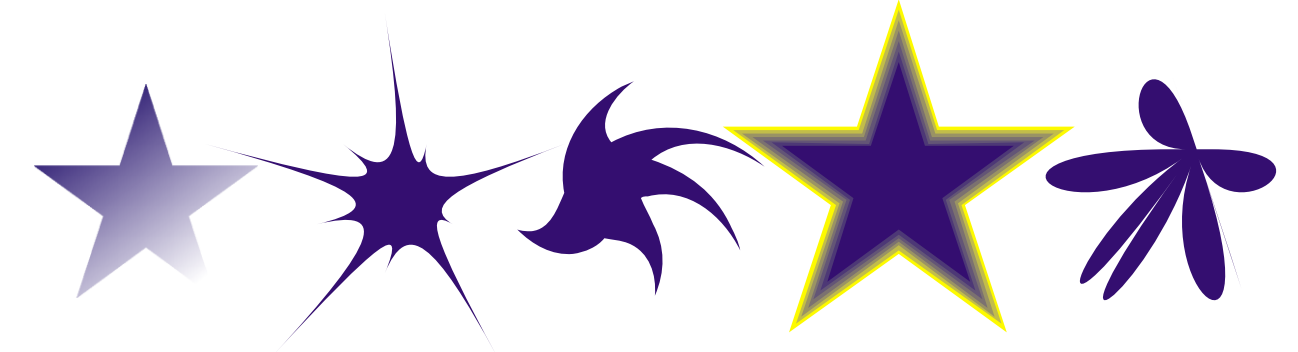

2. Определить, какие виды трансформации и эффекты применялись к первоначальному изображению, и повторить его, используя свою цветовую гамму.

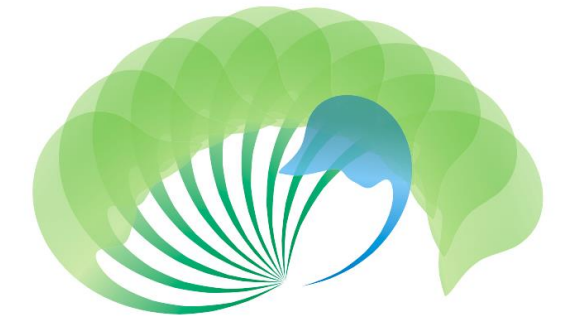

3. Определите, какие типы линз применялись к тексту. Повторите эти эффекты к своему изображению.

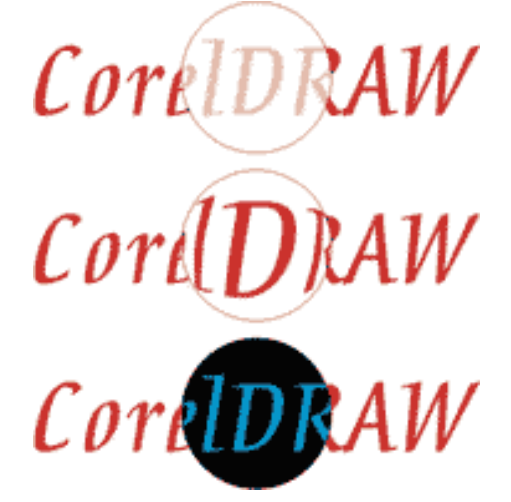

*5. Контрольные задания по теме «Работа с текстом. Простой и фигурный текст».*

1. Создать текст, приведенный на рисунке за счет изменения формы символов инструментом Форма.

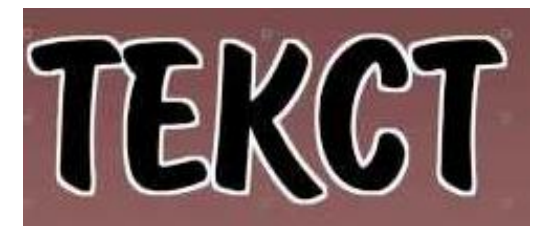

2. Создать текст по контуру стандартной фигуры или вдоль кривой линии.

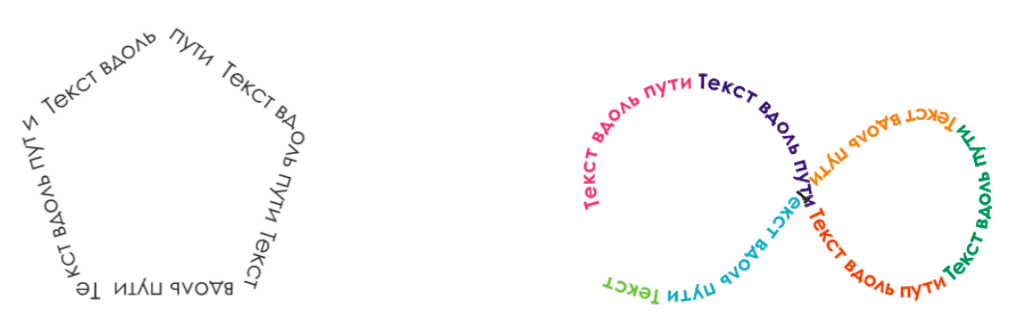

3. Создать текст внутри предложенных контуров.

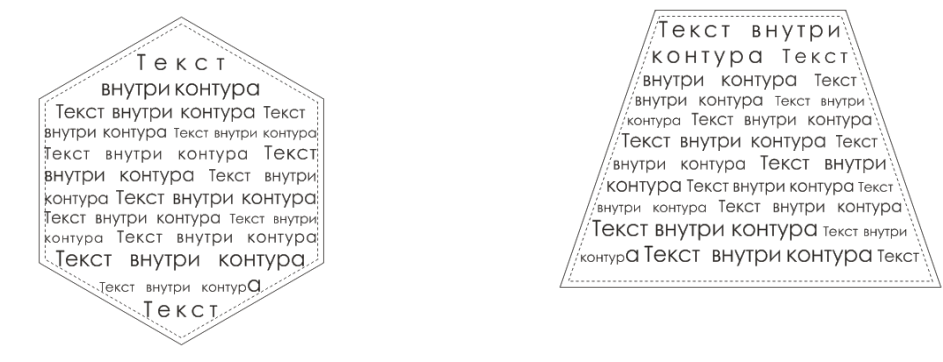

4. Написать текст, применив к нему различные текстуры и фактуры.

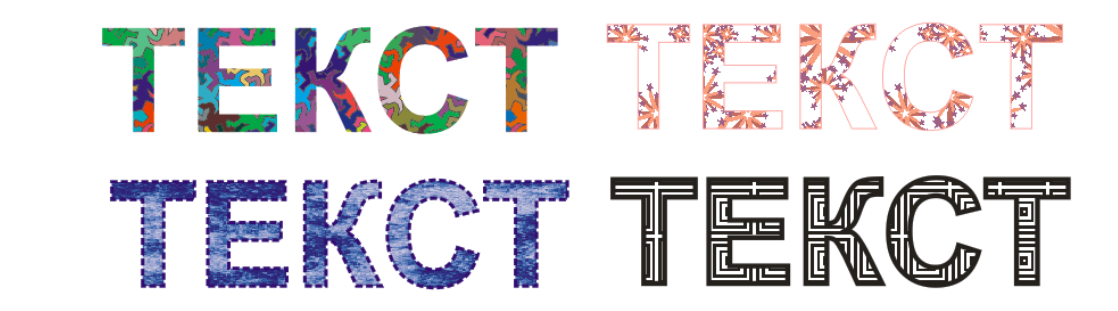

5. Определить, какие эффекты применены к тексту, и повторить их в своей надписи.

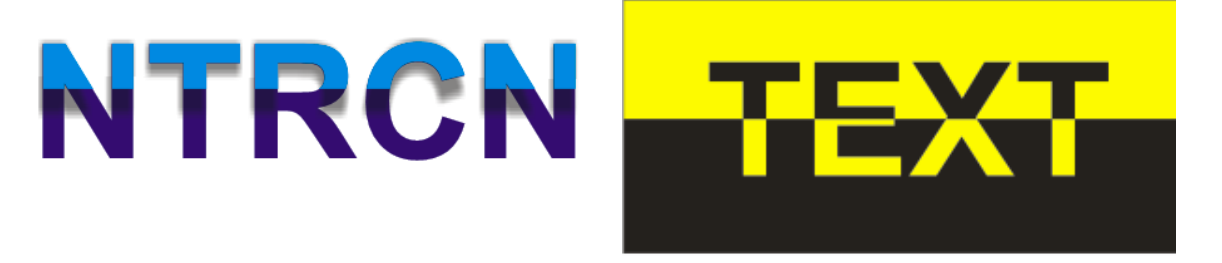

6. Определить, какие эффекты Artistic Media применялись к тексту на рисунке. Повторить их.

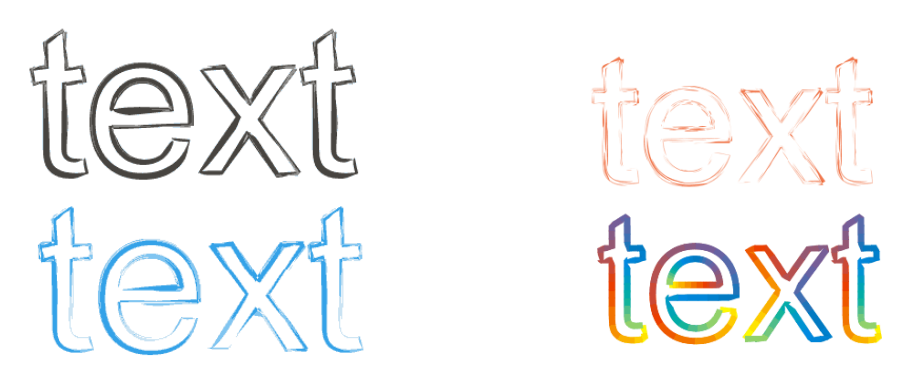

7. Определить, какие элементы трансформации применялись к букве. Построить свои ажурные розетки и орнаментальные полосы с использованием буквы в качестве элемента трансформации.

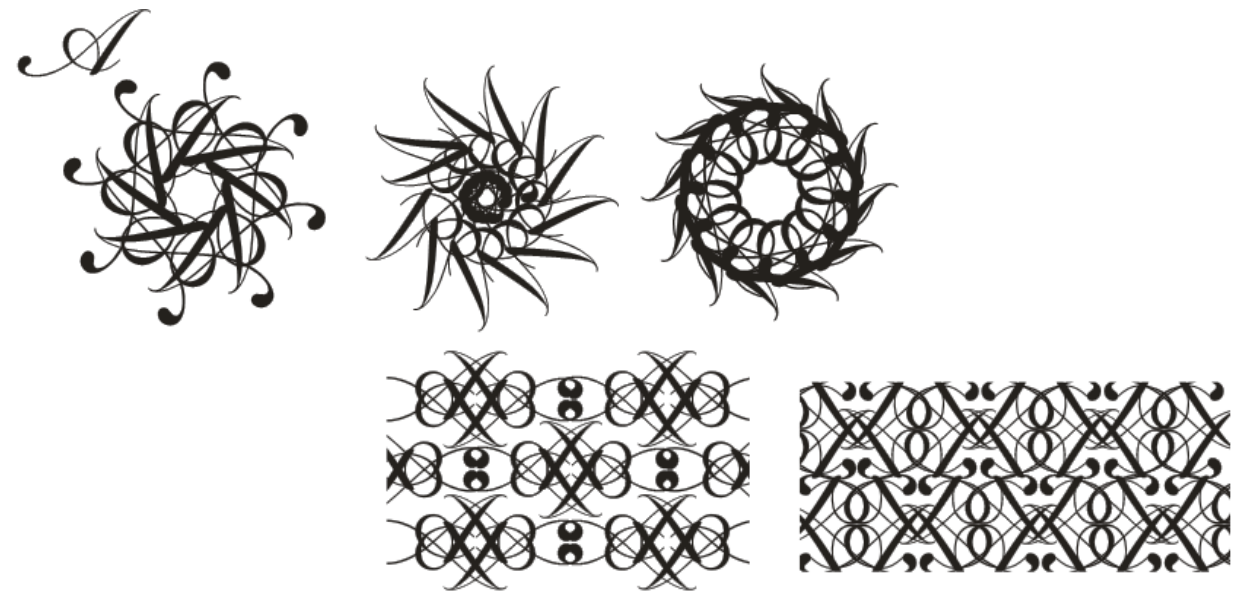

Требования к контрольным графическим заданиям

1. Соответствие выполненных работ программным требованиям.

2. Грамотное композиционное заполнение плоскости листа.

3. Профессиональное владение приемами компьютерной графики.

4. Обоснованность и рациональность выбора использованных компьютерных приемов, инструментов и средств.

5. Эстетическое оформление.

6. Оригинальность работы и используемых средств, использование нестандартных приемов в работе.

7. Качество и сложность технического исполнения работы.

8. Самостоятельность в разработке идеи и исполнении.

9. Индивидуальность творческого мышления и творческий подход.

10. Правильное цветовое и тональное решение.

Критерии оценки

Оценка «отлично» - если представленные задания выполнены в полном объёме и на высоком профессиональном уровне в соответствии с поставленными целями и задачами; показан высокий уровень профессионального владения приемами компьютерной графики; присутствуют новизна идеи, оригинальность художественного образа, выразительность формы дизайнерского решения, конструктивная целесообразность дизайнерского подхода, применены новые технологии и материалы, присутствует нетрадиционное применение известных материалов, высокий уровень графической подачи материала и технического исполнения проекта;

«хорошо» - если представленные задания выполнены в полном объёме и на достаточном профессиональном уровне, в соответствии с поставленными целями и задачами; показан достаточный уровень профессионального владения приемами компьютерной графики; присутствуют новизна идеи, оригинальность художественного образа, выразительность формы дизайнерского решения, конструктивная целесообразность дизайнерского подхода, применены новые технологии и материалы, достаточный уровень графической подачи материала и технического исполнения проекта;

«удовлетворительно» - если представленные задания выполнены в полном объёме, но на низком профессиональном уровне, не всегда соответствуют поставленным целям и задачам; показан недостаточный уровень профессионального владения приемами компьютерной графики; отсутствуют новизна идеи, оригинальность художественного образа, выразительность формы дизайнерского решения, конструктивная целесообразность дизайнерского подхода, слабо используются новые технологии и материалы, недостаточный уровень графической подачи материала и технического исполнения проекта;

«неудовлетворительно» - представленные задания выполнены не в полном объёме или не выполнены совсем, на низком профессиональном уровне, не соответствуют поставленным целям и задачам; показан низкий уровень владения приемами компьютерной графики; отсутствуют новизна идеи, оригинальность художественного образа, выразительность формы дизайнерского решения, конструктивная целесообразность дизайнерского подхода, не используются новые технологии и материалы, низкий уровень графической подачи материала и технического исполнения проекта.

#### **2. Контрольное задание для зачета**

Разработать проект рекламного календаря туристической фирмы (по выбору студента).

#### **3. Требования к контрольному заданию для зачета**

Вид календаря – настенный квартальный или настольный по выбору студента. Обязательная информация в календаре:

календарная сетка;

название турфирмы, ее логотип;

визуальный ряд, информационный текст, описывающий продукцию или услугу; контактная информация и схема проезда.

Рекламный буклет должен отвечать следующим требованиям:

- Читаемость чисел в календарной сетке
- Информативность
- Использование фирменного стиля компании (логотип или другая фирменная символика, фирменные цвета и шрифты).

• Композиционное равновесие.

- Привлечение внимание.
- Ярко-выраженная смысловая нагрузка.
- Наличие яркого локального цветового пятна,
- Согласованность всех элементов композиции.

• Выбор шрифта (зависимость рисунка букв от содержания текста, ритм, стилевое единство шрифтов в календаре).

## **6.2. Оценочные средства и критерии оценивания для промежуточной аттестации 2. Контрольное задание для зачета**

Разработать проект рекламного календаря туристической фирмы (по выбору студента).

## **3. Требования к контрольному заданию для зачета**

Вид календаря – настенный квартальный или настольный по выбору студента.

Обязательная информация в календаре:

календарная сетка;

название турфирмы, ее логотип;

визуальный ряд, информационный текст, описывающий продукцию или услугу;

контактная информация и схема проезда.

Рекламный буклет должен отвечать следующим требованиям:

- Читаемость чисел в календарной сетке
- Информативность

• Использование фирменного стиля компании (логотип или другая фирменная символика, фирменные цвета и шрифты).

- Композиционное равновесие.
- Привлечение внимание.
- Ярко-выраженная смысловая нагрузка.
- Наличие яркого локального цветового пятна,
- Согласованность всех элементов композиции.

• Выбор шрифта (зависимость рисунка букв от содержания текста, ритм, стилевое единство шрифтов в календаре).

## **Критерии выставления зачета**

**«Зачтено» -** представленное задание выполнено в полном объёме и на достаточном профессиональном уровне, в соответствии с поставленными целями и задачами; присутствуют новизна идеи, оригинальность художественного образа, выразительность формы решения, применены новые технологии и материалы, высокий уровень графической подачи материала и технического исполнения проекта средствами компьютерной графики;

«**не зачтено**» - представленное задание выполнено не в полном объёме или не выполнено совсем, на низком профессиональном уровне, не соответствует поставленным целям и задачам; отсутствуют новизна идеи, оригинальность художественного образа,

выразительность формы решения, низкий уровень графической подачи материала и технического исполнения проекта средствами компьютерной графики.

## **7. Перечень основной и дополнительной учебной литературы Список основной литературы**

1. Боресков А. В. Компьютерная графика: учебник и практикум для прикладного бакалавриата / А. В. Боресков, Е. В. Шикин. – М.: Издательство Юрайт, 2017. – 219 с. Режим доступа: [https://biblio-online.ru/viewer/D39797BE-488C-4EC5-AFE8-](https://biblio-online.ru/viewer/D39797BE-488C-4EC5-AFE8-F60AE1B9C750#page/1) [F60AE1B9C750#page/1](https://biblio-online.ru/viewer/D39797BE-488C-4EC5-AFE8-F60AE1B9C750#page/1)

2. Морозова, Н. С. Реклама в социально-культурном сервисе и туризме : учебник для академического бакалавриата / Н. С. Морозова, М. А. Морозов. — 6-е изд., перераб. и доп. — Москва : Издательство Юрайт, 2019. — 192 с. — (Серия : Бакалавр. Академический курс). — ISBN 978-5-534-10941-2. [https://www.biblio-online.ru/viewer/reklama-v-socialno](https://www.biblio-online.ru/viewer/reklama-v-socialno-kulturnom-servise-i-turizme-432460#page/2)[kulturnom-servise-i-turizme-432460#page/2](https://www.biblio-online.ru/viewer/reklama-v-socialno-kulturnom-servise-i-turizme-432460#page/2)

3. Селезнев, В. А. Компьютерная графика : учебник и практикум для академического бакалавриата / В. А. Селезнев, С. А. Дмитроченко. — 2-е изд., испр. и доп. — М. : Издательство Юрайт, 2018. — 228 с. Режим доступа: [https://biblio](https://biblio-online.ru/viewer/9D7BE163-F862-4B3C-9E3A-B5A54292B74D#/)[online.ru/viewer/9D7BE163-F862-4B3C-9E3A-B5A54292B74D#/](https://biblio-online.ru/viewer/9D7BE163-F862-4B3C-9E3A-B5A54292B74D#/)

#### **Список дополнительной литературы**

1. Васильев Г. А. Основы рекламы: Учебное пособие / Г.А. Васильев, В. А. Поляков. – М.: Вузовский, 2009. – 407 с.

2. Викентьев И.Л. Приемы рекламы: методика для рекламодателей и рекламистов / И.Л. Викентьев. – Новосибирск: Наука, 2013. – 234 с.

3. Гольман И. Реклама плюс, реклама минус. – М.: Центр, 2012. – 198 с.

4. Гурский Ю., Гурская И., Жвалевский А. Corel DRAW 12. Трюки и эффекты. – СПб.: Питер, 2005. – 464 с.: ил.

5. Миронов Д.Ф. Corel DRAW: Учебный курс. – СПб.: Питер, 2014. – 442 с.: ил.

6. Руководство по Corel DRAW Graphics Suite X6. М.: Corel Corporation, 2013. – 350 с.

7. Туэмлоу Элис. Графический дизайн: фирменный стиль, новейшие технологии и креативные идеи. М.: Астрель, 2006. – 256 с.

8. Федорова А.В. Corel DRAW Х3. Экспресс-курс. – СПб.: БХВ-Петербург, 2006. – 432 с.: ил.

9. Чумаченко И. Corel DRAW 12. – М.: НТ Пресс, 2007. – 344 с.: ил.

#### **8. Перечень ресурсов информационно-телекоммуникационной сети «Интернет»**

Для активного включения студентов в учебный процесс, формирования и поддержания интереса на занятиях используются иллюстрирующие компьютерные программы, образцы портфолио, слайд-шоу, презентации, книги.

Справочный материал:

Должностная инструкция дизайнера [http://yugstroy.com/index.php/dolzhnostnye](http://yugstroy.com/index.php/dolzhnostnye-instrukcii/18-2011-01-18-22-45-38)[instrukcii/18-2011-01-18-22-45-38](http://yugstroy.com/index.php/dolzhnostnye-instrukcii/18-2011-01-18-22-45-38)

Квалификационный справочник: Художник-конструктор (дизайнер) [http://cased.ru/doc\\_r-ek2\\_487\\_cased.html](http://cased.ru/doc_r-ek2_487_cased.html)

Виды деятельности дизайнера<http://tsdi.ru/vidy-deyatelnosti-dizajnera.html> Дизайнер-график<http://shkolazhizni.ru/archive/0/n-35604/>

Электронные учебники по дизайну<http://books.dore.ru/bs/f6sid114.html> Видео-уроки:

Corel DRAW <http://uchisonline.ru/effekty-corel-draw-obuchayushhee-video/> Самоучитель Corel Draw <http://corel.demiart.ru/book/>

Специальные эффекты в CorelDRAW [http://www.3dray.ru/corel\\_effects\\_1.htm](http://www.3dray.ru/corel_effects_1.htm) Рисуем в CorelDRAW <http://www.interface.ru/home.asp?artId=35952>

Эффекты CorelDRAW Х4 <http://www.itshop.ru/Effekty-Corel-Draw-X4/l9i25832>

Эффекты CorelDRAW. Обучение онлайн [http://otveklik.com/4069-effekty-corel-draw](http://otveklik.com/4069-effekty-corel-draw-obuchenie-onlayn.html)[obuchenie-onlayn.html](http://otveklik.com/4069-effekty-corel-draw-obuchenie-onlayn.html) 

## **1. Материально-техническое обеспечение**

Учебная аудитория для проведения учебных занятий - корпус № 1, ауд. 61: ноутбук HP 530 CM-530, проектор Vivitek Д557W, экран настенный ProScreen.

Помещение для самостоятельной работы - уч. корпус № 1, ауд. 26: учебная мебель (30 посадочных мест), компьютерный класс с выходом в сеть Интернет (17 компьютеров), принтер HP Deskjet 1280, сканер EPSONGT1500 AЗ.

## **9. Программное обеспечение**

Microsoft Open License (Windows XP, 7, 8, 10, Server, Office 2003-2016), лицензия 66975477 от 03.06.2016 (бессрочно).

Обучающимся обеспечен доступ к ЭБС «Юрайт», ЭБС «IPRbooks», доступ в электронную информационно-образовательную среду университета, а также доступ к современным профессиональным базам данных и информационным справочным системам.

## ДОКУМЕНТ ПОДПИСАН ЭЛЕКТРОННОЙ ПОДПИСЬЮ

Сертификат: 6314D932A1EC8352F4BBFDEFD0AA3F30 Владелец: Артеменков Михаил Николаевич Действителен: с 21.09.2022 до 15.12.2023